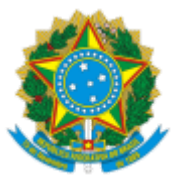

**UNIVERSIDADE FEDERAL DE UBERLÂNDIA**

Comitê de Planejamento, Organização, Avaliação e Acompanhamento dos Programas Residência Pedagógica e Programa Institucional de Iniciação à Docência Av. João Naves de Ávila, 2121, Bloco 3P, Térreo, Sala 04 - Bairro Santa Mônica, Uberlândia-MG, CEP 38400-902 Telefone: (34) 3239-4683 - pibidrp.dlice@prograd.ufu.br

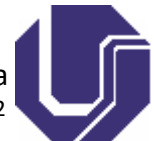

## **RETIFICAÇÃO**

## Processo nº 23117.074944/2022-25

Interessado: prograd, DIREN, Comitê de Planejamento, Organização, Avaliação e Acompanhamento dos Programas Residência Pedagógica e Programa Institucional de Iniciação à Docência, Divisão de Licenciatura

**A COORDENADORA INSTITUCIONAL DO PROGRAMA DE INICIAÇÃO À DOCÊNCIA DA UNIVERDIDADE FEDERAL DE UBERLÂNDIA,** no uso de suas atribuições legais e regulamentares, retifica o Edital COPOA Nº 9/2022 (SEI nº 3975190) da seguinte forma:

\_No Subprojeto Interdisciplinar Pedagogia (Ituiutaba)/Educação Física (Uberlândia):

Onde se lê: Lídia Andrade da Silva - Item 6.2 c do Edital - Desclassificada

Leia-se 6.2 d, do Edital - Desclassificada

Uberlândia, 24 de outubro de 2022.

## **Iara Maria Mora Longhini**

Coordenadora Institucional do Programa Institucional de Bolsa de Iniciação à Docência - Pibid

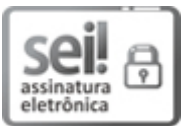

Documento assinado eletronicamente por **Iara Maria Mora Longhini**, **Membro de Comitê**, em 24/10/2022, às 17:00, conforme horário oficial de Brasília, com fundamento no art. 6º, § 1º, do Decreto nº 8.539, de 8 de [outubro](http://www.planalto.gov.br/ccivil_03/_Ato2015-2018/2015/Decreto/D8539.htm) de 2015.

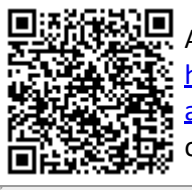

A autenticidade deste documento pode ser conferida no site https://www.sei.ufu.br/sei/controlador\_externo.php? [acao=documento\\_conferir&id\\_orgao\\_acesso\\_externo=0,](https://www.sei.ufu.br/sei/controlador_externo.php?acao=documento_conferir&id_orgao_acesso_externo=0) informando o código verificador **4023559** e o código CRC **9669C7CF**.

**Referência:** Processo nº 23117.074944/2022-25 SEI nº 4023559